Paper-ID: VGI<sub>-199615</sub>

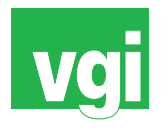

# **Die digitale ebene Entzerrung – ein "Low-Tech" Auswerteverfahren der Photogrammetrie**

Lionel Dorffner<sup>1</sup>, Gerald Forkert<sup>2</sup>

<sup>1</sup> Institut für Photogrammetrie und Fernerkundung der TU Wien, Gußhausstraße *27-29, A-1040 Wien* 2 *Institut fur Photogrammetrie und Fernerkundung der TU Wien, Gußhausstraße ¨ 27-29, A-1040 Wien*

VGI – Österreichische Zeitschrift für Vermessung und Geoinformation 84 (1), S. 57–62

1996

## BibT<sub>F</sub>X:

```
@ARTICLE{Dorffner_VGI_199615,
Title = {Die digitale ebene Entzerrung -- ein ''Low-Tech'' Auswerteverfahren
   der Photogrammetrie},
Author = {Dorffner, Lionel and Forkert, Gerald},
Journal = {VGI -- {\"O}sterreichische Zeitschrift f{\"u}r Vermessung und
   Geoinformation},
Pages = {57--62},
Number = {1},
Year = {1996},
Volume = \{84\}}
```
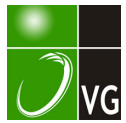

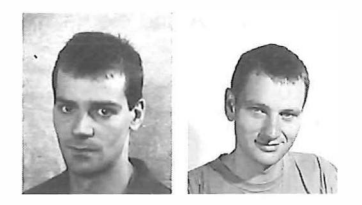

## Die digitale ebene Entzerrung – ein "Low Tech" Auswerteverfahren der Photogrammetrie

Lionel Dorffner, Gerald Forkert, Wien

#### Zusammenfassung

Die aktuellen Entwicklungen auf dem Gebiet der digitalen Kameras ermöglichen heute den Einstieg in die digitale Photogrammetrie mit vergleichsweise geringem Hard- und Softwareaufwand. Dies soll am Beispiel der digitalen ebenen Entzerrung demonstriert werden. Das Verfahren wird anhand von zwei praktischen Anwendungen veranschaulicht. Zur Fehlerabschätzung wird eine Formel für die Berechnung der Bildneigung gegenüber der Objektebene angegeben.

#### Abstract

Recent developments in the field of digital cameras render possible the utilisation of digital photogrammetry with comparatively little hard- and software effort. This shall be demonstrated by digital planar rectification applied to two examples from practice. As a prerequisite for accuracy estimation, a formula for the determination of image tilt with respect to the object plane will be given.

## 1. Einleitung

Photogrammetrische Methoden im Nahbereich werden in der Praxis von Geodäten nur selten eingesetzt. Die Ursachen dafür liegen teilweise in den hohen Anschaffungskosten für terrestrische Meßkameras und analytische Auswertegeräte. Abhilfe könnten die seit Ende der siebziger Jahre entwickelten Bündelblockausgleichungsprogramme (z.B. Bingo, Cap, Orient) schaffen, mit deren Hilfe auch Amateuraufnahmen präzise ausgewertet werden können. Zum Teil wird sogar die Auswertung von Papiervergrößerungen auf Digitalisiertablets unterstützt. Den geringeren Hardwarekosten steht jedoch ein hoher Personalaufwand zur Einarbeitung in die komplexen Bündelblockausgleichungsprogramme gegenüber. Diesen Aufwand kann sich der Geodät in der Praxis meist nur bei Aussicht auf regelmäßigen Eingang einschlägiger photogrammetrischer Aufträge leisten.

Mit Hilfe der digitalen Photogrammetrie kann nun geringer Geräteaufwand mit einer der einfachsten photogrammetrischen Auswertemethoden, der ebenen Entzerrung, kombiniert werden. Allerdings sollte man die Gefahr von systematischen Fehlern wegen Unebenheit des Objektes stets im Auge behalten. Dennoch sind die Verfasser der Ansicht, daß es in der Praxis durchaus sinnvolle Anwendungsbereiche für dieses - im Sinne des mathematischen Modells - "Low-Tech"-Verfahren gibt.

Die im folgenden beschriebenen Anwendungsbeispiele wurden im Rahmen der Photogramme-

VGi 1 /96

trie Feldübungen im Juni 1 995 bearbeitet; für die Studenten bildet diese Lehrveranstaltung den Abschluß ihrer einsemestrigen Grundausbildung in Photogrammetrie. Die digitalen Aufnahmen erfolgten mit der Kodak DCS 200 des Bundesamtes für Eich- und Vermessungswesen, die dem Institut für Photogrammetrie und Fernerkundung der TU Wien für die Feldübungen freundlicherweise zur Verfügung gestellt wurde.

#### 2. Digitale Aufnahmen mit der DCS 200

Ein digitales Bild erhält man durch Scannen eines herkömmlichen Photos oder durch eine digitale Aufnahme mit einer CCD-Kamera (Charged Coupled Device), wie zum Beispiel die verwendete DCS 200. Diese Kamera besteht aus einem handelsüblichen Spiegelreflex-Kameragehäuse mit einem 28mm Objektiv. Anstelle des photographischen Films befindet sich in der Bildebene ein  $13.7 \times 9.1$  mm<sup>2</sup> großer CCD-Flächensensor mit  $1524 \times 1012$  Bildelementen ("Pixel"). Der Öffnungswinkel beträgt  $\pm$  15gon in Breite und  $\pm$  10 gon in Höhe; das entspricht einem  $36 \times 24$ mm<sup>2</sup> Kleinbildfilm mit 70mm Objektiv. Der Bildhauptpunkt befindet sich ungefähr in Bildmitte, die Kammerakonstante beträgt 28mm oder 3166 Pixel.

Die Aufnahmen werden zunächst intern auf einer Festplatte mit einer Kapazität von 80MByte abgespeichert, dies entspricht ungefähr 50 Bildern. Nach Beendigung der Feldarbeiten erfolgt die Datenübertragung auf einen PC über die

SCSI-Schnittstelle. Dazu wird eine geeignete Software, zum Beispiel Adobe Photoshop oder Aldus Photostyler, benötigt. Diese Programme kosten jeweils ca. 15.000,- ÖS; sie stellen auch einige wichtige Basisroutinen für die digitale Bildverarbeitung zur Verfügung (z.B. Kontrastverbesserung, Verspeicherung in verschiedenen Dateiformaten, etc.).

Die verwendete DCS 200 wird nicht mehr angeboten; die zur Zeit erhältlichen Nachfolgermodelle DCS 420 und DCS 460 haben eine verbesserte interne Stromversorgung, einen Wechselspeicher und unterstützen bei der SCSI-Schnittstelle den TWAIN Standard. Die DCS 460 hat außerdem einen größeren CCD-Sensor  $(27.6 \times 18.4$ mm<sup>2</sup> mit 3060 × 2036 Pixel). Die DCS 420 kostet zur Zeit (November 95) ca. 200.000,- ÖS, die DCS 460 ca. 480.000,- ÖS. Inzwischen gibt es vergleichbare Digitalkameras auch von anderen Herstellern, zum Beispiel die Fujix DS-505 (1280 $\times$  1000 Pixel im Kleinbildformat) um ca. 22.000,- DM. Alle oben angeführten Richtpreise sind inklusive Mehrwertsteuer.

#### 3. Theorie der digitalen ebenen Entzerrung

Die Zentralprojektion eines Punktes (C,,11) einer Ebene B auf eine andere Ebene F läßt sich mit Hilfe der Gleichung der kollinearen Abbildung beschreiben [4]:

$$
X = \frac{a_1\xi + a_2\eta + a_3}{c_1\xi + c_2\eta + 1}
$$
  
\n
$$
Y = \frac{b_1\xi + b_2\eta + b_3}{c_1\xi + c_2\eta + 1}
$$
  
\n
$$
X, Y \in F
$$
  
\n(1)

Im Falle einer photogrammetrischen Aufnahme (digital oder analog) eines ebenen Objektes liegen die Punkte (C,, 11) in der Bildebene B, während die entsprechenden Punkte (X,Y) die Objektpunkte der aufgenommenen Ebene F (Fassade, Straße) beschreiben.

Für die Bestimmung der notwendigen 8 Parameter (a<sub>1</sub>, a<sub>2</sub>, a<sub>3</sub>, b<sub>1</sub>, b<sub>2</sub>, b<sub>3</sub>, c<sub>1</sub>, c<sub>2</sub>) der Gleichung (1) ist also die Kenntnis von Bild- und Objektkoordinaten von mindestens 4 Punkten notwendig. Bei mehr als 4 Paßpunkten werden die Parameter durch eine Ausgleichung nach der Methode der kleinsten Quadrate bestimmt.

Durch Umformung von (1) erhält man:

$$
X = a_1\xi + a_2\eta + a_3 - c_1\xi X - c_2\eta X
$$
  
 
$$
Y = b_1\xi + b_2\eta + b_3 - c_1\xi Y - c_2\eta Y
$$
 (2)

Daraus ergeben sich für das Verbesserungsgleichungssystem ( $v = Ax - I$ ) einer Ausgleichung nach vermittelnden Beobachtungen folgende

Elemente für die Designmatrix A und die Vektoren x und 1: nte für die Designmatrix A und die V<br>und I:<br><sub>1 11</sub> 1 0 0 0 -ξτχ<sub>1</sub> -ητχ<sub>1</sub>)

$$
A = \begin{pmatrix} \xi_1 & \eta_1 & 1 & 0 & 0 & 0 & -\xi_1 X_1 & -\eta_1 X_1 \\ 0 & 0 & 0 & \xi_1 & \eta_1 & 1 & -\xi_1 Y_1 & -\eta_1 Y_1 \\ \vdots & \vdots & \vdots & \ddots & \vdots & \vdots \\ \frac{\xi_1}{\xi_2} & \frac{\xi_2}{\xi_1} & \frac{\xi_1}{\xi_2} & \frac{\xi_1}{\xi_1} & \frac{\xi_1}{\xi_1} & \frac{\xi_1}{\xi_1} \\ \frac{\xi_2}{\xi_2} & \frac{\xi_2}{\xi_2} & \frac{\xi_1}{\xi_2} & \frac{\xi_1}{\xi_1} & \frac{\xi_1}{\xi_1} & \frac{\xi_1}{\xi_
$$

 $M$ it x = (A<sup>T</sup>A)<sup>-1</sup>A<sup>T</sup>I kann man die 8 unbekannten Transformationsparameter bestimmen. Damit kann für jeden Punkt (ξ, η) der Bildmatrix der entsprechende Objektpunkt (X,Y) berechnet werden. Bei der digitalen Entzerrung erfolgt die Transformation zweckmäßigerweise nicht von der Bildebene, in dem das Objekt verzerrt abgebildet ist, in die unverzerrte Objektebene, sondern umgekehrt. Man legt im Objektkoordinatensystem einen rechteckigen Ausschnitt fest und definiert in diesem eine Bildmatrix mit einer sinnvollen Auflösung. Durch die Wahl der Auflösung wird die Größe der entzerrten Bildelemente in der Objektebene festgelegt. Aufgrund der perspektiven Verzerrung ist die Auflösung einer geneigten Originalaufnahme im Bildvordergrund höher als im Hintergrund. Will man keinerlei Information verlieren, so sollte man für die Entzerrung eine Bildelementgröße entsprechend der höchsten Auflösung des Originalbildes wählen. Allerdings wirkt dann der Hintergrund des Originalbildes in der Entzerrung unscharf. Für eine gleichmäßig scharfe Entzerrung sollte man sich daher an der geringsten Auflösung im Originalbild orientieren.

Der unverzerrte Raster wird durch Umkehrung der Transformation (1) in die Bildebene abgebildet und damit verzerrt. Dabei kommen die einzelnen Rasterpunkte im allgemeinen zwischen die Mittelpunkte der Bildelemente des digitalen Originalbildes zu liegen, so daß die Grauwerte des entzerrten Bildes durch Interpolation ermittelt werden müssen ("Resampling"). Eine Möglichkeit besteht darin, den Grauwert eines Rasterpunktes durch bilineare Interpolation aus den vier nächstgelegenen Pixel zu bestimmen [5].

Auf diese Art erhält man ein digitales Bild der entzerrten Objektebene. Zu beachten ist dabei allerdings, daß alle Punkte, die außerhalb der angenommenen Objektebene liegen, im Bild versetzt abgebildet werden. Mit  $\alpha$  als Winkel zwischen Abbildungsstrahl und Objektebene beträgt die Versetzung AS eines um AH aus der Ebene ragenden Teiles (vgl. Abb. 1):

$$
\Delta S = \Delta H \cdot \cot \alpha \tag{4}
$$

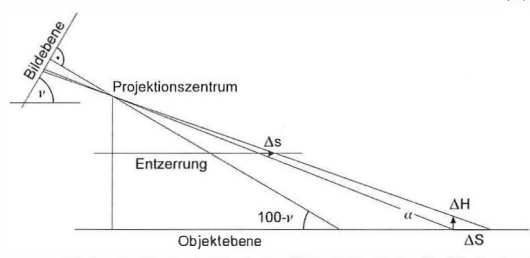

Abb. 1: Lageversetzung von Elementen außerhalb der Objektebene.

Kennt man Näherungswerte für die innere Orientierung der verwendeten Kamera (Kammerakonstante c, Hauptpunktversetzung  $\xi_0$ ,  $\eta_0$ ), so kann - ausgehend von den perspektiven und den kollinearen Abbildungsgleichungen - zunächst die Bildneigung v mit folgender Formel abgeschätzt werden (Herleitung siehe Anhang):

$$
\cos \nu = \frac{1}{\sqrt{\frac{c^2 \cdot (c_1{}^2 + c_2{}^2)}{(c_1 \cdot \xi_0 + c_2 \cdot \eta_0 + 1)^2} + 1}}
$$
(5)

Der Bildhauptstrahl schneidet die Objektebene unter dem Winkel  $\alpha$ =100-v, für die Schnittwinkel am Bildrand muß zusätzlich noch der maximale Öffnungswinkel der Kamera beachtet werden.

Für die Programmierung der oben beschriebenen Algorithmen würde ein erfahrener Programmierer ungefähr zwei bis vier Wochen benötigen, je nachdem wie flexibel und komfortabel die Steuerung durch den Benutzer sein soll. Am Institut für Photogrammetrie und Fernerkundung stand das Bildverarbeitungssystems IDL (Interactive Data Language) mit einigen wertvollen Basisfunktionen, wie etwa Bildkoordinatenmessung, Zoom, Resampling, etc., zur Verfügung. Außerdem unterstützt dieses System die Gestaltung einer Windows-orientierten Benutzeroberfläche; die Programmroutine zur digitalen ebenen Entzerrung konnte damit innerhalb von drei Tagen erstellt werden. Die PC-Version von IDL kostet zur Zeit etwa 25.000 ÖS.

### 4. Praktische Beispiele

#### 4. 1. Entzerrung eines Straßenstückes

Photos stellen einen wesentlichen Teil der Beweissicherung nach Verkehrsunfällen dar. Auf-

nahmen knapp nach einem Unfall dokumentieren die Endstellung der beteiligten Fahrzeuge samt deren Reifenspuren, Öllachen und Glassplitterfelder sowie Bodenmarkierungen und Fahrbahnzustand [2]. Die in der Straßenoberfläche liegenden Details können durch eine ebene Entzerrung metrisch richtig dargestellt werden, vorausgesetzt die Straßenfläche ist tatsächlich hinreichend eben. Für diese Entzerrung benötigt man mindestens vier Paßpunkte, die in der Straßenebene liegen und die den lnteressensbereich umschließen. In der Praxis kann man sich jedoch kaum darauf verlassen, genügend "natürliche" Paßpunkte an den Straßenrändern zu finden; es sollten daher Signale (z.B. dunkle Tafeln auf der hellen Randlinie) verwendet werden.

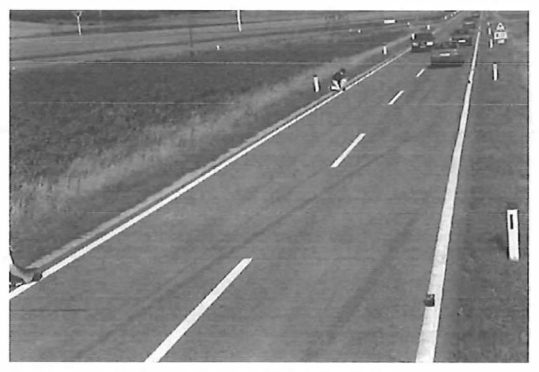

Abb. 2: Aufnahme des ersten Teilstückes

Im vorliegenden Beispiel erstrecken sich die zu rekonstruierenden Reifenspuren über eine Länge von ungefähr 60 m. Dieser gesamte Straßenbereich wurde mit der DCS 200 in zwei Teilen jeweils von einer Stehleiter aus aufgenommen (Abb. 2). Das Ziel dieser Vorgangsweise ist eine möglichst geringe Neigung der Bildebene gegenüber der Straßenebene um, wie eingangs beschrieben, die Lageversetzung von Teilen die nicht genau in der Straßenebene liegen zu reduzieren. Zwischen den Signalen wurden mit dem Maßband Sperrmaße gemessen und daraus Paßpunktkoordinaten abgeleitet (Abb. 3).

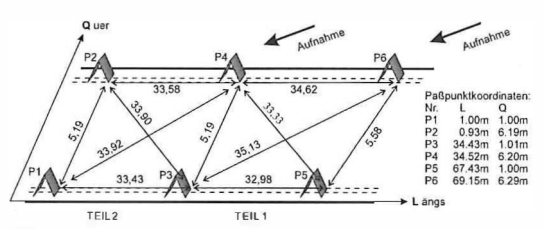

Abb. 3: Aufnahmerichtungen, Sperrmaße und Paßpunktkoordinaten.

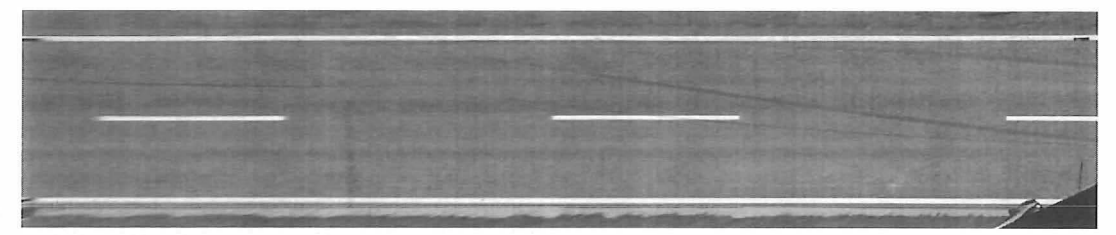

Abb. 4: Entzerrung des ersten Teiles, Bildgröße ca. 1800  $\times$  360 Pixel

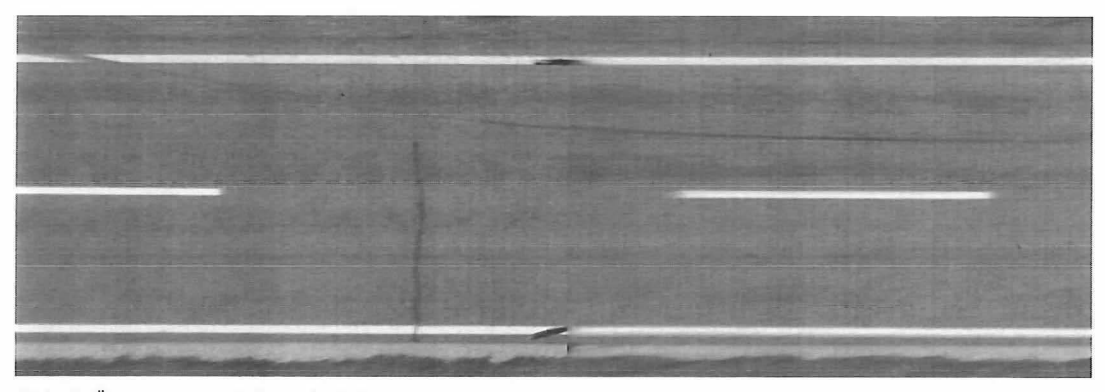

Abb. 5: Übergang von Teil 1 zu Teil 2

Die Abbildung 4 zeigt die Entzerrung des ersten Teiles, Abbildung S den Übergang zum zweiten Teil. Die Bildelementgröße entspricht  $2 \times 2$ cm<sup>2</sup> in der Natur.

Zur Kontrolle sollten von jedem Straßenteil unbedingt mehrere Photos mit entgegengesetzten Blickrichtungen aufgenommen und entzerrt werden. Aus dem Vergleich der beiden Entzerrungen wird die Lageversetzung wegen Unebenheit der Straße sichtbar.

Im vorliegenden Fall ergibt sich mit der Formel (5) für das erste Teilstück eine Bildneigung (von 91 gon. Der Öffnungswinkel zum nächstgelegenen Signal beträgt ungefähr -6gon, zum weitest entfernten +Sgon. Die theoretische Fehlerabschätzung nach der Formel (4) zeigt, daß bei einer angenommenen Spurrillentiefe von 5cm Lageversetzungen zwischen 20cm und 80cm auftreten.

Ein wichtiges Ziel der Verkehrsunfall-Photogrammetrie ist die Ermittlung der Länge der Bremsspuren, wovon auf die Fahrzeuggeschwindigkeit geschlossen werden kann (3]. Je kürzer die Bremsspur und je größer der Haftbeiwert der Fahrbahn, desto stärker wirkt sich ein Fehler in der Spurlänge auf die errechnete Geschwindigkeit aus. Bei trockener, griffiger Fahrbahn bewirkt ein Fehler von  $+80$ cm bei einer 15m langen Bremsspur {das entspricht S?km/h) einen Geschwindigkeitsfehler von  $\pm$  1.5km/h, bei 30m Länge (80km/h) einen Fehler von +1 km/h.

#### 4.2 Fassadenentzerrung

Bei architektonisch interessanten Gebäuden stellt die Fassadendokumentation eine wertvolle Informationsquelle für etwaige spätere Renovierungen oder Umbauten dar. Für die schnelle und kostengünstige Erfassung des Fassadenlstzustandes bieten sich photographische Aufnahmen an [1, 7]. Bei ebenen Fassaden mit nur gering herausragenden Zierelementen kann durch die digitale Umbildung in die Fassadenebene auf einfachem Wege eine metrisch richtige Dokumentation erzeugt werden.

Die Originalaufnahme sollte idealerweise möglichst frontal zur Fassade erfolgen; mit dem schmalen Öffnungswinkel der DCS 200 läßt sich dies jedoch selten verwirklichen. Im vorliegenden Beispiel ist die Fassade ungefähr Sm hoch, eine querformatige Frontalaufnahme in Augenhöhe mit der DCS 200 müßte demnach aus einer Entfernung von 20m erfolgen. Die Straße war im vorliegenden Fall jedoch nur 11m breit; daher wurde die Fassade schräg, sowohl von links als auch von rechts, aufgenommen (Abb. 6).

Aus den Originalaufnahmen läßt sich erkennen, daß die Fassadenfläche im wesentlichen in zwei Ebenen unterschiedlicher Tiefe gegliedert ist: die eine Ebene enthält die obere und die untere Fensterreihe, die andere Ebene liegt 3cm davor und enthält Mauerband zwischen den beiden Fensterreihen. Die Ebene der Fensterreihen

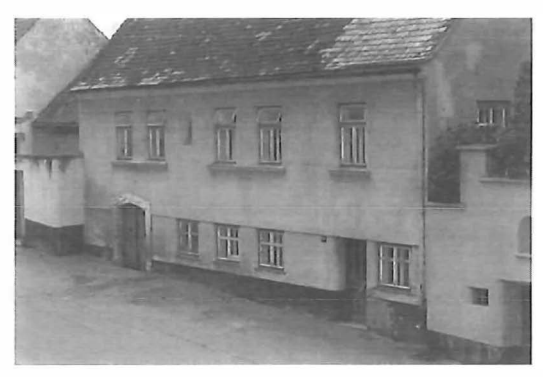

Abb. 6: linke und rechte Fassadenaufnahme

ist flächenmäßig größer und enthält außerdem die meisten Fassadendetails, sie wurde daher als Bezugsebene für die Entzerrung gewählt. In dieser Fassadenebene wurden 6 Paßpunkte (z. B. Fensterecken oder Flecken im Verputz) ausgesucht und von drei Theodolitstandpunkten aus durch einen räumlichen Vorwärtsschnitt bestimmt.

Abbildung 7 zeigt die entzerrte rechte Fassadenaufnahme. Die Bildmatrix besteht aus 800 x 360 Bildelementen, jeweils mit einer Größe von  $2 \times 2$ cm<sup>2</sup> in der Natur. Die Parallelität und die Rechtwinkeligkeit der Fassadenelemente ist ein

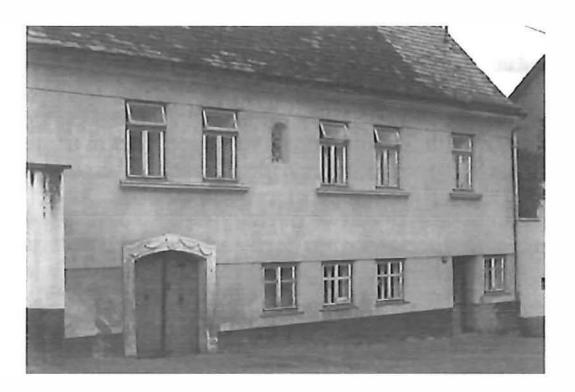

für die rechte Aufnahme. So extreme Bildneigungen könnten mit analogen Umbildegeräten für die optische Entzerrung nicht mehr nachgebildet werden; die Grenze liegt bei diesen Geräten üblicherweise bei 15gon. Zur Vermeidung extremer Lageungenauigkeiten sollte jedoch auch bei der digitalen ebenen Entzerrung die Bildneigung möglichst klein gehalten werden. Der ungünstigste Schnittwinkel a am Fassadenrand beträgt in diesem Beispiel ca. 31 gon, woraus sich für das um 3cm hervorstehende Mauerband zwischen den Fensterreihen eine maximale Lageversetzung von 6cm ergibt.

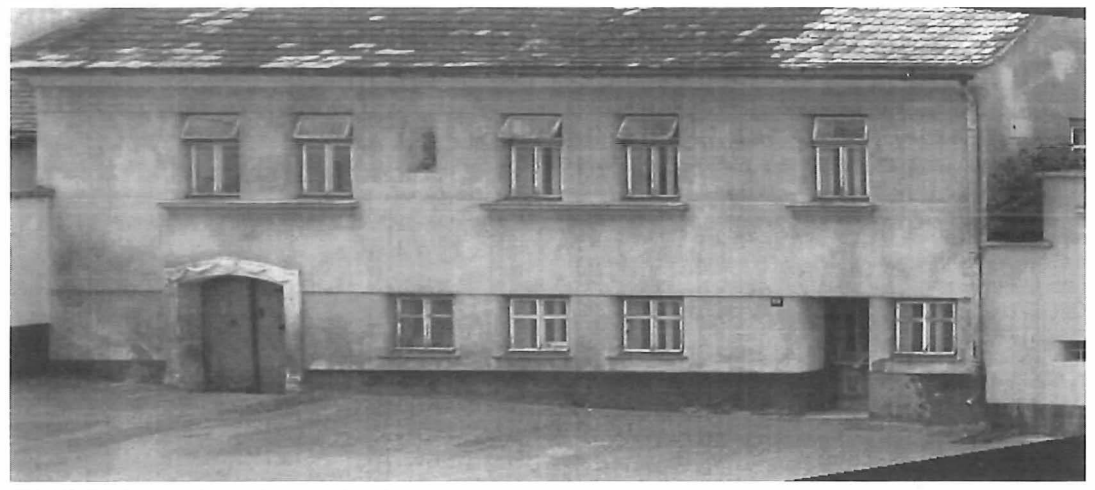

Abb. 7: Entzerrung der rechten Aufnahme

gutes Plausibilitätskriterium für die Entzerrung. Zusätzlich empfiehlt sich die Entzerrung mehrerer Aufnahmen mit unterschiedlicher Perspektive. In unserem Fall ergab die Überlagerung eine Differenz von maximal einem Pixel.

Die errechneten Bildneigungen betragen bei diesem Beispiel 52gon für die linke und 58gon

### 5. Resumee

Dank der permanenten Weiterentwicklung der digitalen Kameras gibt es heute Modelle mit guter Auflösung und einfacher Bedienung die, wie sich im Rahmen der Feldübungen gezeigt hat, auch für den photogrammetrischen Feldeinsatz geeignet sind. Solche Digitalkameras werden bereits von mehreren Firmen angeboten; das Institut für Photogrammetrie und Fernerkundung hat sich für die Anschaffung einer Kodak DCS 460 entschlossen. Wer die Anschaffungskosten einer digitalen Kamera scheut und stattdessen lieber längere Filmentwicklungszeiten in Kauf nimmt, der kann sich zum Beispiel über Photo-CD digitale Bilder von seinen herkömmlichen Photos beschaffen (6].

Auch die Verarbeitung von digitalen Bildern wurde im Verlauf der letzten Jahre immer einfacher und kostengünstiger: Einerseits ist die Speicherung von mehreren - im Falle der DCS 460 bis zu 6MBytes großen – digitalen Bildern auch auf PC's kein Problem mehr. Andererseits gibt es bereits kostengünstige Software mit Basisroutinen für die digitale Bildverarbeitung. Für die die punktund linienweise Auswertung digitaler Bilder existieren inzwischen einige "Low-Cost" Photogrammetrie-Programme auf PC (z.B Simplex von Digicorp, PhotoModeler von EOS). Eine Programmroutine zur digitalen ebenen Entzerrung kann um wenige 1 000 ÖS zu einem Bildverarbeitungssystem wie z.B. IDL hinzugefügt werden.

zusammenfassend läßt sich sagen, daß heute bereits mit vergleichsweise geringem Hard- und

#### Anhang

Bei einer digitalen ebenen Entzerrung fallen nach Lösung des Gleichungssystems (3) die acht Parameter der kollinearen Transformation,  $a_1$ ,  $a_2$ ,  $a_3$ ,  $b_1$ ,  $b_2$ ,  $b_3$ ,  $c_1$ und c2 , an. Daraus soll nun für die Fehlerabschätzung die Neigung v der Bildebene gegenüber der Objektebene berechnet werden. Der Bildwin kel v ist einer von neun Orientierungsparametern der perspektiven Abbildung, für seine Berechnung aus den acht Transformationsparametern muß zumindest ein anderer Orientierungsparameter vorgegeben werden. Kennt man das bei der Aufnahme verwendete Kameramodell, so kann man Näherungswerte für die drei Parameter der inneren Orientierung (Kammerakonstante c, Hauptpunktversetzung  $\xi_0$ ,  $\eta_0$ ) vorgeben. Die Gleichung für die perspektive Abbildung einer Ebene (Z=O) lautet:

Softwareaufwand der Einstieg in die digitale Photogrammetrie möglich ist.

#### Literatur

- [1] Forkert, G.: "Photogrammetrische Dokumentationsverfahren für Fassaden", 4. Wiener Sanierungstage, Österr. Bauinstitut, Wien, Nov. 1995.
- [2] Kager, H.: "Die photogrammetrische Rekonstruktion von Verkehrsunfällen mit dem Programmsytem ORIENT", in Der Sachverständige, Österreichischer Wirtschaftsverlag, Wien, Heft 2, S. 6-15.
- [3] Kirschner, H.: "Ein Beitrag zur Verkehrsunfall-Photogrammetrie", Diplomarbeit am Institut für Photogrammetrie und Fernerkundung, Wien 1982.
- [4] Kraus, K., Waldhäusl, P.: "Photogrammetrie Band 1", Dümmler Verlag, Bonn 1994.
- [5] Kraus, K., Jansa, J., Schneider, W.: "Fernerkundung Band 2", Dümmler Verlag, Bonn 1990.
- [6] Thomas, P. R., Mills, J. P., Newton, I.: "An Investigation into the use of Kodak Photo CD for Digital Photgrammetry", Photogrammetric Record, 15 (86), Photogrammetric Society, London, Okt. 1995, pp. 301-314.
- [7] Waldhäusl, P.: "Photogrammetric Heritage Recording: Standard and Emergency Approaches", APT-Bulletin, Special lssue on Computers in Conservation, Albany, N.Y., Jan 1995, pp. 20-22.

#### Anschrift der Autoren:

Dipl.-Ing. Lionel Dorffner, Dipl.-Ing. Dr. Gerald Forkert, Institut für Photogrammetrie und Fernerkundung der TU Wien, Gußhausstraße 27-29, A-1040 Wien

Die Bildneigung kann daher mit v=acos r $33$  berechnet werden. Nach einer Idee von H. Kager erhält man r33 durch Gleichsetzung der kollinearen Abbildung (1) mit der perspektiven Abbildung (6). Der Vergleich der jeweiligen Terme im Nenner ergibt zunächst:

$$
r_{31} = c_1 \varphi, r_{32} = c_2 \varphi, r_{33} = \frac{c_1 \xi_0 + c_2 \eta_0 + 1}{c} \varphi
$$
 (8)  
mit  $\varphi = -(r_{31} \xi_0 + r_{32} \eta_0 + r_{33} c)$ 

Aus den Orthogonalitätsbedingungen für die Drehmatrix (7) folgt:

$$
{r_{31}}^2 + {r_{32}}^2 + {r_{33}}^2 = 1 \Rightarrow {r_{33}}^2 = 1 - \varphi^2 (c_1{}^2 + c_2{}^2)
$$
 (9)

Mit Hilfe der Gleichungen (8) und (9) kann schließlich r<sub>33</sub> berechnet werden:

$$
X = \frac{(X_0 r_{31} - Z_0 r_{11})\xi + (X_0 r_{32} - Z_0 r_{12})\eta + (Z_0 (r_{11} \xi_0 + r_{12} \eta_0 + r_{13} \zeta) - X_0 (r_{31} \xi_0 + r_{32} \eta_0 + r_{33} \zeta))}{r_{31} \xi + r_{32} \eta_1 - (r_{31} \xi_0 + r_{32} \eta_0 + r_{33} \zeta)}
$$
(6)

$$
Y = \frac{(Y_0r_{31} - Z_0r_{21})\xi + (Y_0r_{32} - Z_0r_{22})\eta + (Z_0(r_{21}\xi_0 + r_{22}\eta_0 + r_{23}c) - X_0(r_{31}\xi_0 + r_{32}\eta_0 + r_{33}c))}{r_{31}\xi + r_{32}\eta_0 + r_{33}\eta_0 + r_{33}c}
$$

 $X_0$ ,  $Y_0$  und  $Z_0$  sind die Objektkoordinaten des Projektionszentrums; die r<sub>i.i</sub> sind die Elemente der räumlichen Drehmatrix R, die aus dem Richtungswinkel  $\alpha$ , der Bildneigung v und der Kantung κ wie folgt aufgebaut wird:

$$
r_{33} = \pm \frac{1}{\sqrt{\frac{c^2 \cdot (c_1^2 + c_2^2)}{(c_1 \cdot \xi_0 + c_2 \cdot \eta_0 + 1)^2} + 1}}
$$
(10)

$$
R = \begin{pmatrix} \cos\alpha & \cos\alpha & -\sin\alpha & \cos\alpha & \sin\alpha & -\cos\alpha & \sin\alpha & -\sin\alpha & \cos\alpha & \cos\alpha & \sin\alpha & \sin\alpha \\ \sin\alpha & \cos\alpha & +\cos\alpha & \cos\alpha & \sin\alpha & -\sin\alpha & \sin\alpha & +\cos\alpha & \cos\alpha & \cos\alpha & -\cos\alpha & \sin\alpha \\ \sin\alpha & \sin\alpha & \sin\alpha & \cos\alpha & \cos\alpha & \cos\alpha & \cos\alpha \end{pmatrix} (7)
$$